## **Grooveshark Music Downloader с кряком Скачать PC/Windows [April-2022]**

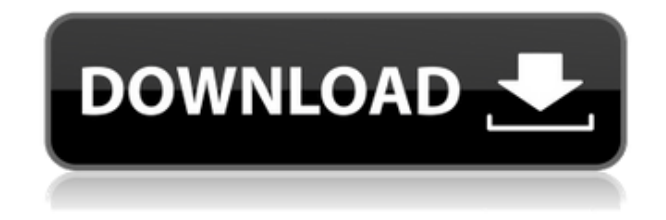

**Grooveshark Music Downloader Crack License Key Full Free Download [Win/Mac]**

Автоматизирует и управляет процессом передачи музыки из Grooveshark на ваш ПК. Вы можете выбрать, какие песни вы хотите скачать. Укажите максимальное количество песен для передачи за один раз, оставьте автоматическую загрузку, когда очередь пуста, или настройте очередь на загрузку при каждом ее обновлении. Программа возобновит работу, как только появится проблема с сетью. Grooveshark Music Downloader For Windows 10 Crack имеет приятный интерфейс, который поможет вам легко найти и добавить в очередь передачи музыку,

которую вы хотите скачать. Вы можете скопировать список музыки для последующего прослушивания в автономном режиме. Как добавить нижний колонтитул на каждую страницу из приложения для Android? У меня есть макет со страницей и нижним колонтитулом. Я хотел бы изменить текст нижнего колонтитула каждый раз, когда пользователь нажимает кнопку. Например, когда пользователь нажимает кнопку «B», представление нижнего колонтитула изменится на «Вот текст нижнего колонтитула». А: Перейдите по этой ссылке, чтобы получить решение с примером, в примере это функция кнопки-переключателя. Некоторые из выступавших, в том числе сенатор Барри Голдуотермладший (республиканец от штата Аризона) (справа) во время мероприятия, посвященного Дню свободы вероисповедания в Америке. Преподобный Джесси Джексон (слева) упомянул Голдуотера, обсуждая его поддержку президента Джонсона и войны во Вьетнаме. Сенатор Барри Голдуотермладший (республиканец от штата Калифорния) (в центре) в сопровождении сенатора Уильяма Ноуленда (республиканец от штата Калифорния), его отец (справа) представляет сенатора Боба Доллара (штат Монтана) (слева) на прессконференция в зале Сената Капитолия в Вашингтоне, округ Колумбия. Они показаны стоящими позади сенатора Джозефа О'Махони, лидера большинства в Сенате (республиканец от

штата Пенсильвания). Сенатор Роберт Кеннеди (штат Массачусетс) (справа) и сенатор Джон Кеннеди (штат Массачусетс) (слева) едут в кортеже в Нью-Йорке, штат Нью-Йорк. Нельсон Рокфеллер (справа) приветствует Джона Кеннеди (слева) после пресс-конференции, на которой было объявлено имя кандидата в вице-президенты от имени Рокфеллера в отеле Delmonico в Нью-Йорке. Сенатор Джо Маккарти (республиканец от штата Висконсин) (слева) в окружении сенатора.Карл Мундт (RSD)

## **Grooveshark Music Downloader Keygen [2022]**

Программа добавляет информацию о музыке, которую вы выбираете, в ваш MP3-плеер, так что вы сможете легко найти и прослушать свою музыку в любом месте на вашем ПК. Он также позволяет создавать плейлисты из ваших любимых песен. Программа настроена на автоматический запуск при включении компьютера, поэтому вам не нужно будет ничего делать, чтобы начать работу. Устраняет необходимость искать музыку на Grooveshark, потому что Music Downloader сделает это за вас и сохранит ее в указанной папке. Эта папка может быть легко изменена вами.

Используйте Grooveshark Music Downloader Crack For Windows для переноса вашей любимой музыки и открытия для себя новой музыки из Grooveshark Music Downloader Cracked Version. Music Downloader позволяет настроить внешний вид программы. Быстрый запуск и удобный для пользователя Grooveshark Music Downloader Free Download — лучшая программа для скачивания музыки из Cracked Grooveshark Music Downloader With Keygen. Используя Grooveshark Music Downloader 2022 Crack, вы можете: Автоматически загружайте музыку из Grooveshark Music Downloader Crack Mac. Загрузите музыку из Grooveshark Music Downloader Crack и сохраните ее на своем ПК. Вы можете настроить внешний вид программы по своему вкусу! Music Downloader избавляет от необходимости искать ваши любимые песни в Grooveshark Music Downloader, поскольку добавляет информацию в ваш MP3-плеер. Вам не нужно будет ничего делать, кроме как запустить программу. Вы можете легко настроить программу под себя. Music Downloader позволяет сохранять ваши любимые песни в указанную папку. Вы можете самостоятельно изменить адрес папки. Скачивайте музыку из Grooveshark Music Downloader и сохраняйте ее на своем ПК, MP3 плеере или записывайте на диск. Есть так много видеоредакторов, и некоторые из них бесплатны. Но какой из них выбрать? Это не просто решить.

Необходимо учитывать множество факторов, поэтому просто прочитайте характеристики и попробуйте их. На самом деле идеального приложения для всех не существует, так что это вопрос предпочтений. DVDFab Platinum — одно из немногих приложений, в котором вы можете открыть бесплатный DVD-диск или файлы образов ISO и преобразовать их в другие форматы, такие как MP4, MP3, VOB, MKV и AVI. Ваш электронный адрес не будет опубликован. Обязательные поля помечены \* Комментарий Имя \* Эл. адрес 1eaed4ebc0

Grooveshark Music Downloader — это удобная утилита, которая позволит вам получать любимые песни из Grooveshark, слушать и сохранять их на своем ПК. Программа имеет приятный интерфейс, который поможет вам легко найти и добавить в очередь передачи понравившуюся музыку. Вы можете настроить вручную максимальное количество загрузок, которые будет обрабатывать Grooveshark Music Downloader. Полная рабочая. Устанавливаю программу и все идет нормально, но когда я пытаюсь воспроизвести mp3 или песню из очереди на передачу, песня так и не проигрывается. Я проверил это на нескольких mp3, и все работает нормально. У меня 2 машины, одна в офисе, другая в серверной. Оба они имеют 64-разрядную версию Windows 7 Ultimate, а сервер находится за VPN. Всем привет, У меня возникла проблема с Grooveshark Music Downloader. Пробовал на версии 1.1.1.096, не работает. У меня отлично работала версия 1.1.1.030, но эта версия имеет ограниченную поддержку. У вас должно быть более 500 подписчиков, чтобы использовать его, и вы можете слушать только 1 песню за раз. Версия 1.1.1.082 тоже не работает. Версия 1.2.0.115 вылетает сразу после того, как я ее открываю, а версия 1.2.0.106 просто говорит «недопустимая переменная». Ктонибудь знает о проблеме? Спасибо, Всем привет, У меня возникла проблема с Grooveshark Music Downloader. Пробовал на версии 1.1.1.096, не работает. У меня отлично работала версия 1.1.1.030, но эта версия имеет ограниченную поддержку. У вас должно быть более 500 подписчиков, чтобы использовать его, и вы можете слушать только 1 песню за раз. Версия 1.1.1.082 тоже не работает. Версия 1.2.0.115 вылетает сразу после того, как я ее открываю, а версия 1.2.0.106 просто говорит «недопустимая переменная». Кто-нибудь знает о проблеме? Спасибо, В последнее время я попробовал Grooveshark, но мне не понравилось их лицензионное соглашение (я решил стиснуть зубы и купил лицензию за 7 долларов в год только для того, чтобы играть в нее на своем мобильном телефоне). Итак, я скачал всю бесплатную музыку, которую смог найти на сайте, и захотел

**What's New In?**

-добавлять или удалять музыку напрямую из Grooveshark - ярлык на рабочем столе, чтобы щелкнуть правой кнопкой мыши значок Grooveshark -быстро запустите Grooveshark и получите полный

контроль над каждой доступной песней показать/скрыть прогресс -мониторинг веб-сайта Grooveshark для поиска песен Вы можете добавлять песни в очередь в формате MP3 или Ogg vorbis. Вы также можете добавить песни из раскрывающегося списка, множественного выбора или переименования. Вы можете добавить максимум 30 песен, и если вы выберете опцию «Случайно», вы сможете скачать любую песню из всего каталога. Если вы не видите индикатора выполнения или просто хотите, чтобы Grooveshark Music Downloader работал быстро, вы можете добавить только 5 треков за раз и иметь интервал между загрузками всего 5 секунд. Для более старых версий Grooveshark вы можете использовать загрузчик, нажмите здесь. Чего вы ждете, чтобы начать загружать свою любимую музыку из Grooveshark и воспроизводить ее в любом доступном аудиоплеере? И не забывайте, как только вы загрузите Grooveshark Music Downloader, вы сможете управлять своей учетной записью Grooveshark с рабочего стола Windows. Кроме того, если вы предпочитаете проигрыватель Windows Media, проигрыватель Windows Media 11 предоставит вам тот же контроль, что и загрузчик Grooveshark. Если у вас есть какие-либо вопросы, отзывы или предложения, пожалуйста, оставьте нам комментарий ниже, и мы будем более чем рады услышать от вас. Благодарим за загрузку

Grooveshark Music Downloader. Загрузка музыки Grooveshark связана с загрузкой музыки из Grooveshark. Чтобы найти правильное решение, мы хотели бы, чтобы вы прочитали следующие статьи: - Загрузчик музыки Grooveshark - Загрузчик музыки Grooveshark - Загрузчик музыки Grooveshark для Mac - Mac загрузчик музыки Grooveshark - Загрузчик музыки Grooveshark ---------------------------------

----------------- Вы собираетесь загрузить Grooveshark Music Downloader - вся информация, которую вы должны ввести ниже, необходима для правильной работы программы. Вы собираетесь скачать Grooveshark Music Downloader - ВНИМАТЕЛЬНО ПРОЧИТАЙТЕ: -ПРИМЕЧАНИЕ: -Рекомендуется: после загрузки Grooveshark Music Downloader на свой компьютер вы можете организовать его папку установки в место, где вы можете легко запустить Grooveshark Music Downloader в следующий раз, когда вам это нужно, и в то же время вы можете

Языки: Язык игры: английский Процессор: Intel® Pentium® 4 2,4 ГГц / AMD Athlon™ 64 2,4 ГГц Оперативная память: 1 ГБ или более Графика: видеокарта, совместимая с Direct3D9, с 32 МБ видеопамяти (для максимальных настроек требуется 32 МБ, рекомендуется 64 МБ) Звуковая карта: звуковая карта, совместимая с DirectX 9.0 Место на жестком диске: не менее 2 ГБ Windows: XP, Vista или Windows 7 Android: Android 2.1 или новее (